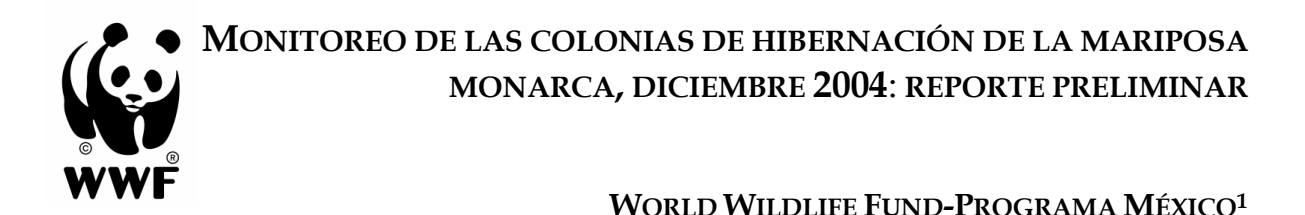

#### Febrero 2005

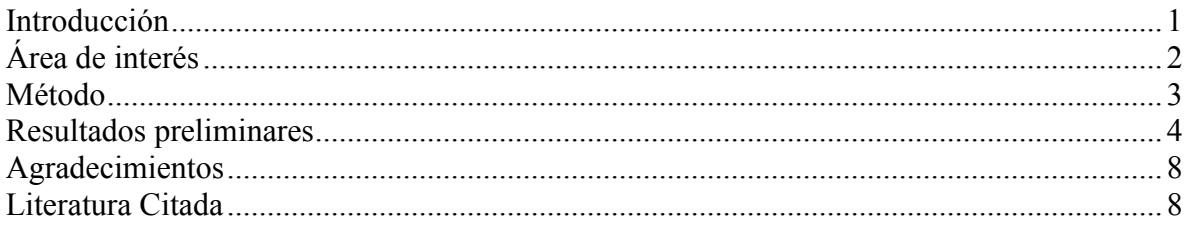

## Resumen Ejecutivo

Este reporte presenta información preliminar sobre el monitoreo de las colonias de mariposa monarca en la Reserva de la Biosfera Mariposa Monarca y sus alrededores durante la temporada de 2004-2005. Durante diciembre se muestrearon 12 sitios donde regularmente hibernan las mariposas y en cinco sitios no se encontraron colonias de mariposas. En los siete sitios restantes se localizaron colonias que utilizan una superficie que va de 0.10 hectáreas a 1.06 hectáreas. La superficie total de las siete colonias muestreadas durante diciembre varió de 2.17 a 2.19 hectáreas. Esta superficie es la más pequeña documentada durante la pasada década (1993-2004).

## Introducción

Durante noviembre a marzo los bosques templados del centro de México albergan las poblaciones migrantes de la mariposa monarca. Las mariposas se congregan en millones en varios sitios del eje neovolcánico transversal, particularmente en el límite entre los estados de México y Michoacán.

En la Reserva de la Biosfera Mariposa Monarca y sus alrededores se han documentado por lo menos 22 sitios con colonias de mariposas. Sin embargo, sólo 12 zonas se consideran colonias permanentes estacionalmente, cinco dentro de la reserva y siete en los alrededores (García-Serrano et al. 2004).

Desde el descubrimiento de las colonias de mariposas en México ha habido intentos de estimar sus poblaciones, sin embargo, debido a su gran cantidad y alta agregación esto ha sido muy difícil (Calvert y Brower 1986, Calvert 2004).

<sup>&</sup>lt;sup>1</sup> Informe preparado por Eduardo Rendón Salinas y Carlos Galindo-Leal, WWF-Programa México, Av. México No. 51, Col. Hipódromo, 06100 México D.F., México

Durante varios años se utilizó una estimación de densidad de 10 millones de mariposas por hectárea (Calvert y Brower 1986, Brower 1995, Calvert 2004). Sin embargo la reciente mortalidad en el invierno de 2002 demostró que dicha cifra es una subestimación importante con respecto al tamaño poblacional de las mariposas que hibernan en México (Brower et al. 2004). Más importante que determinar el número de mariposas por hectárea es conocer sus tendencias poblacionales. ¿Cómo cambian las colonias año con año? ¿Cómo se compara el tamaño de las colonias entre un sitio y otro? Para saber esto, sólo se necesita contar con un índice de abundancia relativa.

Desde los años 80s, se han utilizado medidas indirectas para estimar la abundancia de las mariposas, como son el área ocupada por la colonia o el número de árboles ocupados. Estas medidas tienen algunos problemas ya que las colonias pueden estar muy agregadas y ocupar poco espacio o poco agregadas y ocupar más espacio. Los árboles son ocupados con gran heterogeneidad, en algunos se ocupa completamente su tronco y ramas mientras que otros no. A pesar de estos problemas, la determinación del área ocupada por todas las colonias durante diciembre ha sido uno de los métodos más regularmente utilizados.

Durante su estancia en México la dinámica de las colonias de mariposas pasa por varias etapas que se han descrito como: llegada, establecimiento de las colonias, movimiento de las colonias y dispersión (Calvert 1986, García-Serrano et al. 2004). Debido a esto, las medidas de la superficie ocupada por las colonias se han hecho a finales de diciembre, cuando las colonias se encuentran en su fase de establecimiento.

Este reporte es parte de los resultados del trabajo del Programa Monarca de WWF y su objetivo es presentar la información de las colonias de hibernación durante el establecimiento (diciembre) de las colonias en la temporada 2004-2005.

## Área de interés

El área de interés incluye la Reserva de la Biosfera Mariposa Monarca y sus alrededores en el sistema neovolcánico trasversal, entre los límites del estado de Michoacán y del Estado de México (19º 59' 42" y 19º 18' 32" latitud norte y 100º 09' 54" y 100° 06' 39" longitud oeste) (Fig. 1). La Reserva comprende 56,259 hectáreas, de las cuales 13,551.5 hectáreas se decretaron en tres zonas núcleo en tres áreas montañosas. La zona núcleo norte (588 ha) incluye al Cerro Altamirano (3,320 m). La zona núcleo central (9,671 ha) incluye la Sierra de Chincua, la Sierra del Campanario (3,640 m) y la Sierra de Chivatí (3,180 m). La zona núcleo sur (3,339 ha) incluye al Cerro Pelón (3,500 m) (Honey et al. 2003).

Estas montañas están cubiertas principalmente por bosques de encino (Quercus laurina, Q. acutifolia, Q. rugosa, Q. castanea, Q. obtusata, Q. salicifolia, Q. crassifolia) hasta los 2,900 m, de pino-encino y de pino (Pinus pseudostrobus, P. oocarpa, P. michoacana, P. rudis, P. teocote, P. ayacahuite, P. hartwegii) entre los 1,500 y 3,000 m, y de oyamel (Abies religiosa) entre los 2,400 y 3,600 m. Otras asociaciones con menor representación son el bosque de cedro (Cuppresus lindleyi) entre 2,400 y 2,600 m (SEMARNAT 2001). También existen en el área matorrales de junípero (Juniperus deppeana, J. monitcola) y praderas (Potentilla candicans). Dentro de la zona núcleo se localizan zonas de cultivo.

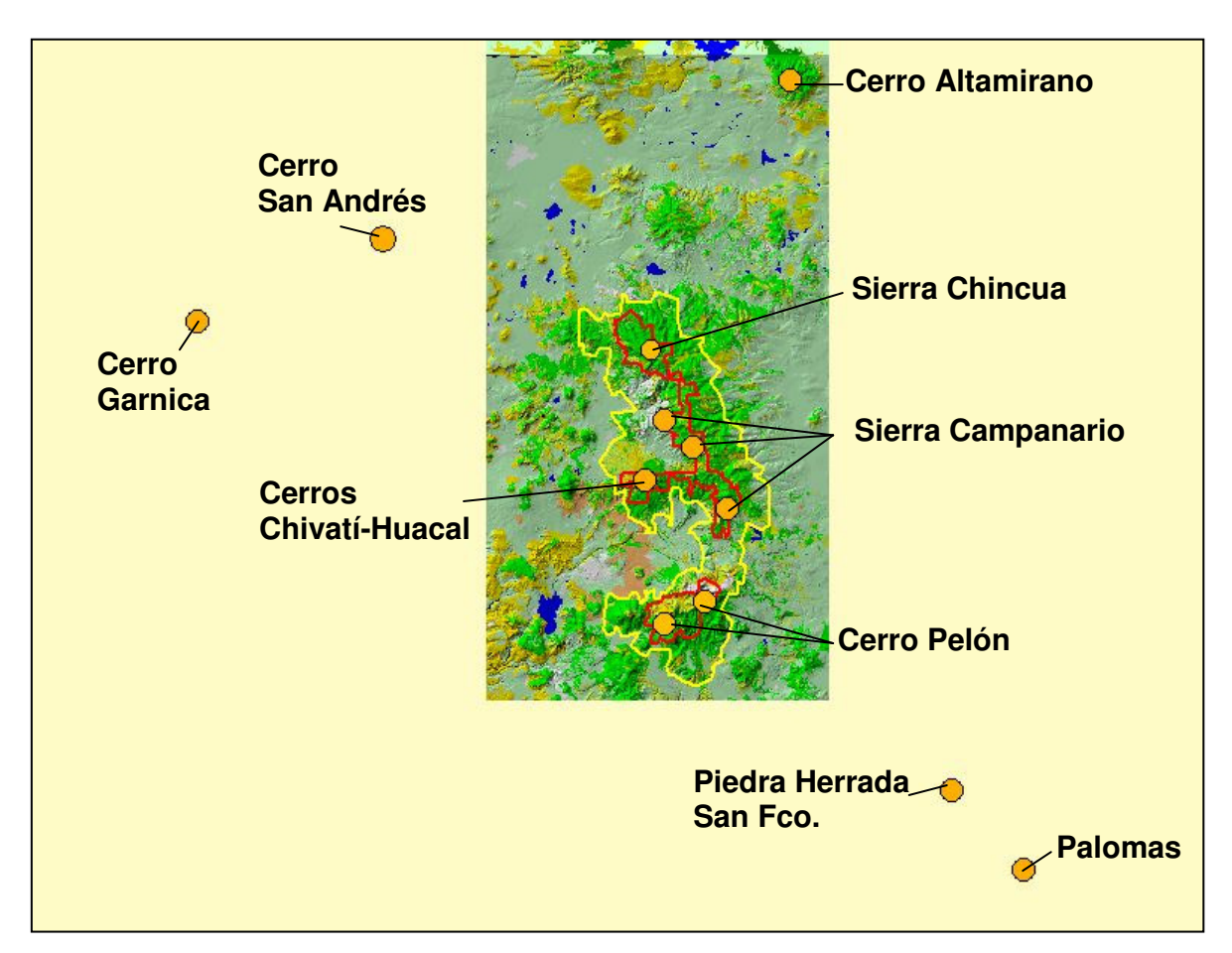

Figura 1. La Reserva de la Biosfera Mariposa Monarca en el Estado de México y el estado de Michoacán. Los círculos anaranjados representan los sitios de las colonias de hibernación). También se han identificado colonias al oriente de la Reserva en la región de Valle de Bravo y cerca del Nevado de Toluca en el Estado de México, y hacia el occidente en la Sierra de Mil Cumbres y Los Azufres.

## Método

Durante el monitoreo de diciembre de 2004 se utilizaron tres métodos para obtener la abundancia relativa de las mariposas. En este reporte preliminar sólo se presentan los resultados del primer método, que consiste en la superficie ocupada por las colonias de hibernación, ya que ha sido el método utilizado tradicionalmente en el monitoreo. Los resultados de los otros métodos serán incluidos en un futuro reporte.

#### 1. Superficie ocupada por las colonias

Durante diciembre se ubicaron las colonias de hibernación mediante recorridos de campo (Cuadro 1). Se registró la posición de cada agrupación con un geoposicionador (GPS) en proyección UTM y con base en el datum WGS 84 utilizando un punto central de la colonia

Cuadro 1. Predios y santuarios (montañas) con presencia histórica de colonias de mariposas que se monitorearon durante diciembre de 2004. Estos predios pueden tener más de una colonia, en cuyo caso se midieron ambas colonias

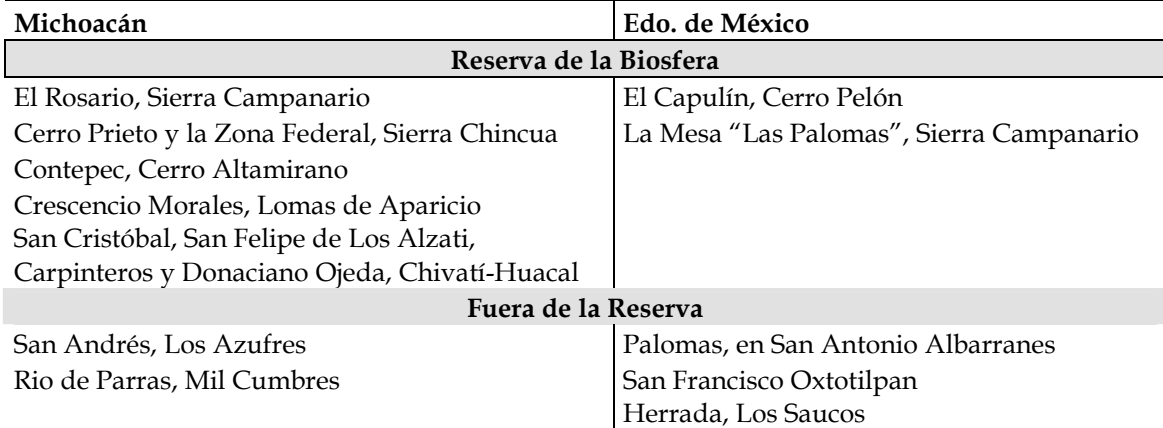

Para determinar la superficie ocupada por las colonias se midió y registró quincenalmente el perímetro de todas las colonias de hibernación utilizando brújula y cintas topográficas. El perímetro de cada colonia se marcó con cintas plásticas de colores. El registro se inició a partir de la tercera semana de noviembre, cuando las mariposas inician el establecimiento de las colonias y finalizará en marzo con la partida de las mariposas.

El cálculo de la superficie ocupada por cada colonia -poligonal- se realizó mediante el uso del programa Carta Linx 1.2. Con base en los registros quincenales de la superficie ocupada por las colonias de mariposas se generará información sobre el desplazamiento estacional de las colonias y su utilización de hábitat. Otros métodos utilizados serán descritos en el reporte extenso.

#### Resultados preliminares

En este reporte se presenta únicamente la información de la superficie ocupada por las colonias de hibernación durante diciembre de 2004. El resto de la información será analizada y publicada posteriormente. Se muestrearon 12 sitios durante la primera semana de diciembre y cuatro de estos se muestrearon dos veces (la segunda durante la segunda quincena de diciembre).

En cinco de los 12 sitios no se encontraron colonias de mariposas (Cuadro 2). En los siete sitios restantes se localizaron colonias con una superficie que varió de 0.10 hectáreas a 1.06 hectáreas. La suma total de las siete colonias varió de 2.17 a 2.19 hectáreas. Sólo siete sitios tuvieron colonias que en su conjunto ocuparon un área de 2.17 hectáreas. Esta superficie es la más pequeña documentada durante la pasada década (Fig. 3).

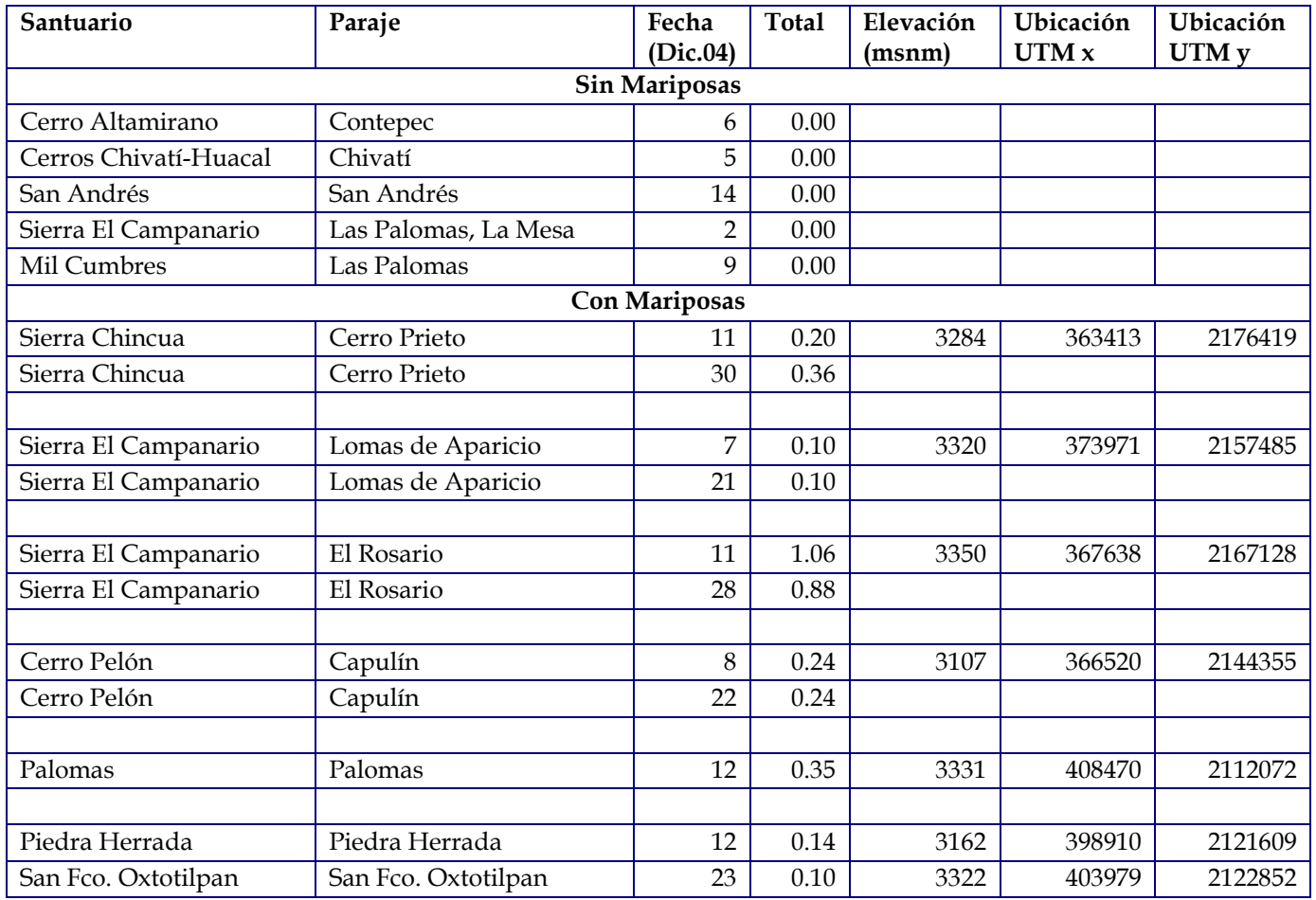

Cuadro 2. Sitios muestreados durante diciembre de 2004

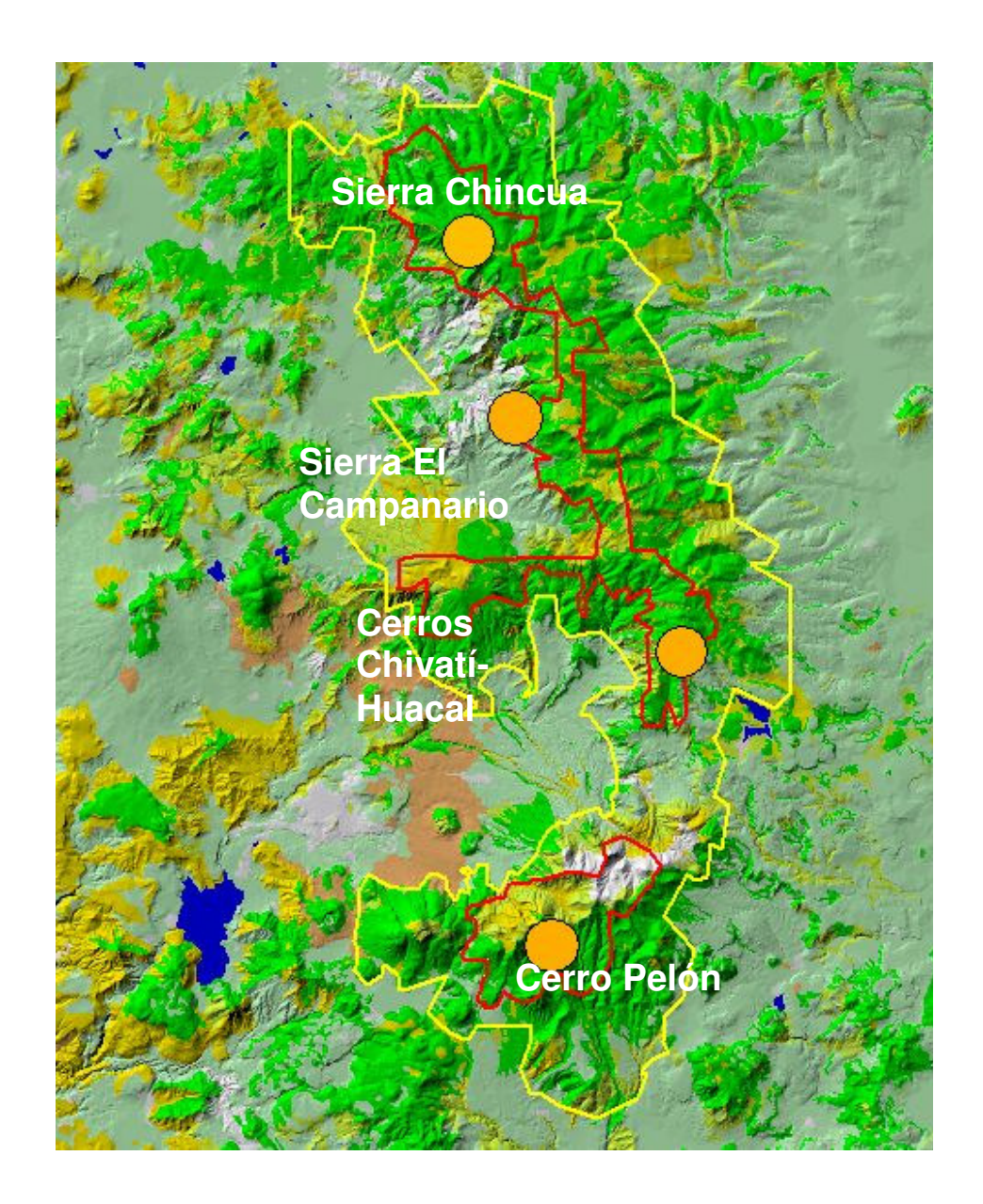

Figura 2. Localización de los sitios de hibernación con mariposas (círculos anaranjados) dentro de la Reserva

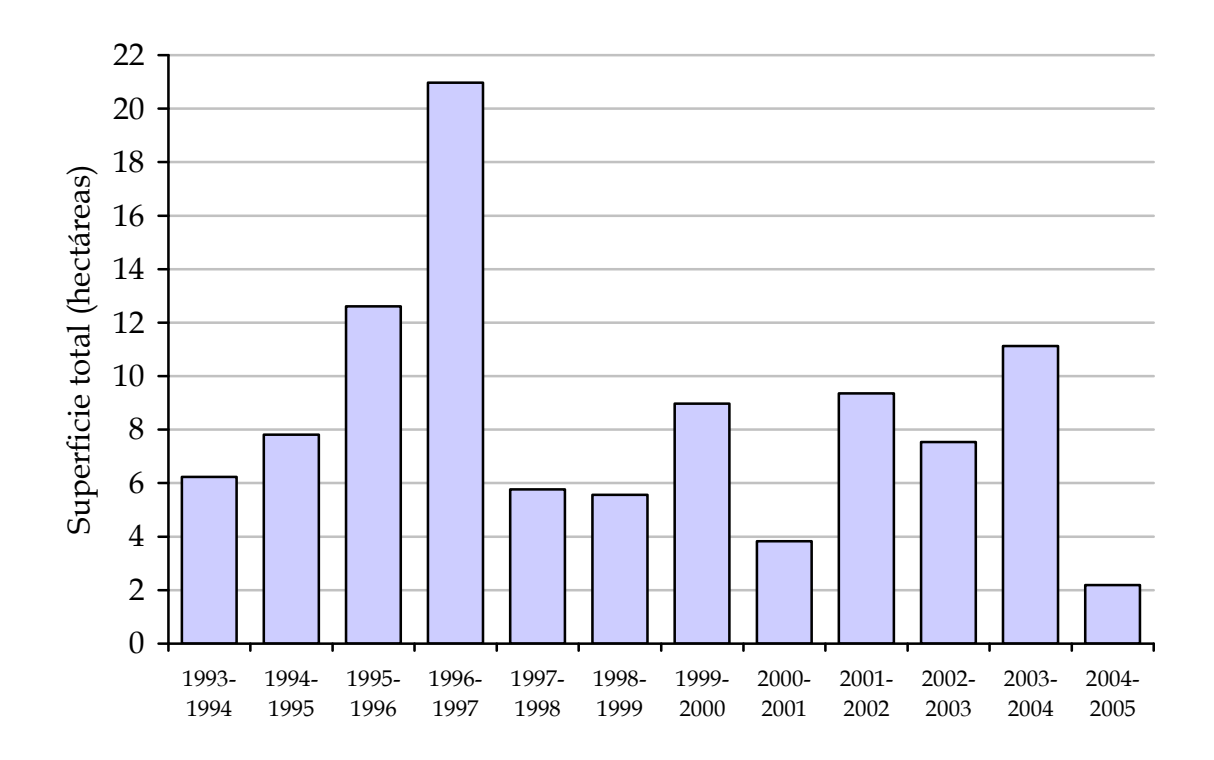

Figura 3. Superficie total de las colonias de mariposa monarca de 1993 a 2004. La información proviene de los reportes de monitoreo (García-Serrano y Mora 1997, García Serrano, 1998-2002, Taylor 2003, Rendón-Salinas 2004).

En comparación con el muestreo de diciembre de 2003, hubo una reducción de mínimo 75% en el tamaño de las colonias, con excepción de Palomas en donde la reducción fue de 28%. En los Cerros Chivatí-Huacal (San Cristóbal) no se registraron colonias en diciembre de 2004 (Cuadro 3). Se necesita más información para conocer la causa o causas de esta disminución, sin precedentes, de la superficie ocupada por las mariposas que hibernan en México.

| Santuario            | Dic<br>2003 | Dic<br>2004 | Reducción<br>(0/0) |
|----------------------|-------------|-------------|--------------------|
| Cerro Pelón          | 1.33        | 0.24        | 81.62              |
| San Cristóbal        | 0.41        | 0.00        | 100.00             |
| Palomas              | 0.49        | 0.35        | 28.47              |
| Piedra Herrada       | 0.56        | 0.14        | 75.48              |
| San Fco. Oxtotilpan  | 0.75        | 0.10        | 86.53              |
| Sierra Chincua       | 2.84        | 0.20        | 93.00              |
| Sierra El Campanario | 4.74        | 1.16        | 75.50              |

Cuadro 3. Comparación entre las superficies utilizadas durante diciembre de 2003 y 2004

#### **Agradecimientos**

Agradecemos a nuestros colaboradores de campo (Carmen Adriana Valera Bermejo, Karla Melisa Rodríguez Juárez, Martín Cruz Piña, José Asael Nájera Carpio, y Víctor Eduardo del Río Delgadillo); a la Comisión Nacional de Áreas Naturales Protegidas (CONANP) por su apoyo en la logística de los muestreos y por proporcionar la información de monitoreo de 2003-2004; al Dr. Orley "Chip" Taylor por proporcionar los informes de monitoreo de 1993-2003; y al Dr. Lincoln Brower por proporcionarnos una base de datos de las colonias de mariposas monarca en México. El presente trabajo fue posible gracias al apoyo de la Alianza WWF-Fundación TELMEX y de WWF-Reino Unido.

# Literatura Citada

- Brower, L. P., D. R. Kust., E. Rendón-Salinas., E. García-Serrano., K. R. Kust., J. Miller., C. Fernández del Rey y K. Pape. 2004. Catastrophic mortality of overwintering monarch butterflies in México during January 2002. Pp. 151-166. In Oberhauser, K. S. y M. J. Solensky. The Monarch Butterfly: Biology and conservation. Cornell University Press. Ithaca, New York.
- Calvert, W. H. 1986. The location of monarch butterfly (Danaus plexippus L.) overwintering colonies in Mexico in relation to topography and climate. Journal of the Lepidopterists Society 40 (3):164-187.
- Calvert, W.H. 2004. Two methods estimating overwintering monarch population size in Mexico. Pp. 121-128. In Oberhauser, K. S. y M. J. Solensky. The Monarch Butterfly: Biology and conservation. Cornell University Press. Ithaca, New York.
- García Serrano, E. y X. Mora. 1997. Monitoreo de las colonias de mariposa monarca Danaus plexxipus L. en sus sitios de hibernación en México. Reporte de la Reserva de la Biosfera Mariposa Monarca. Zitácuaro, Michoacán, México. Documento inédito.
- García Serrano, E. 1998. Monitoreo de las colonias de mariposa monarca durante la temporada de hibernación 1997-1998. Reporte de la Reserva de la Biosfera Mariposa Monarca, Instituto Nacional de Ecología. Zitácuaro, Michoacán, México. Documento inédito.
- García Serrano, E. 1999. Informe del proyecto de monitoreo de las colonias de mariposa monarca Danaus plexxipus L. en sus sitios de hibernación en México, temporada 1998-1999. Reporte de la Reserva de la Biosfera Mariposa Monarca, SEMARNAP-INE. Zitácuaro, Michoacán, México. Documento inédito.
- García Serrano, E. 2000. Informe del monitoreo de las colonias de mariposa monarca durante la temporada de hibernación 1999-2000. Reporte de la Reserva de la Biosfera Mariposa Monarca, SEMARNAP. Zitácuaro, Michoacán, México. Documento inédito.
- García Serrano, E. 2001. Sin título. 2000-2001. Reporte de la Reserva de la Biosfera Mariposa Monarca, SEMARNAP-INE. Michoacán, México. Documento inédito.
- García Serrano, E. 2002. Informe preliminar del monitoreo de rutas migratorias y sitios de hibernación temporada 2001-2002. Reporte de la Reserva de la Biosfera Mariposa Monarca, SEMARNAP-CONANP. Estación de Investigación Llano de las Papas, Michoacán, México. Documento inédito
- García Serrano, E., J. Lobato R., and X. Mora. 2004. Locations and area occupied by Monarca Butterflies Overwintering in Mexico from 1993 to 2002. Pp. 129-134. In Oberhauser, K. S. y M. J. Solensky. The Monarch Butterfly: Biology and conservation. Cornell University Press. Ithaca, New York.
- Honey Rosés, J., E. Rendón-Salinas, J. López García, A. Peralta, I. Contreras, P. Angeles y C. Galindo-Leal. 2003. Monitoreo Forestal del Fondo Monarca 2003. Reporte Inédito de WWF. WWF México.
- Rendón-Salinas, E. 2004. Monitoreo de la hibernación de la mariposa monarca en los sitios mexicanos de hibernación 2003-2004. Reporte de la Reserva de la Biosfera Mariposa Monarca. Michoacán, México. Documento inédito
- Taylor, O. 2003. Status of the Population. Update, Monarch Watch Update, February 21, 2003 http://www.monarchwatch.org/update/2003/0221.html